## Adobe Photoshop 2022 (Version 23.1) Torrent (Activation Code) Incl Product Key Windows 10-11 x32/64 {{ lAtest release }} 2022

Step 1: Open a browser and go to Adobe's website. Step 2: Click on the download link. Step 3: Save the file to your desktop. Step 4: Double-click on the file to start the installation. Step 5: When the installation is complete, click on the Finish button. Step 6: Follow the on screen password instructions to exit Adobe Photoshop. Step 7: Copy the exe file to an isolated location. Step 8: Launch the.exe file and you will be prompted for an activation key. Step 9: Paste the serial key into the box that appears and click on OK. Step 10: Click on OK and the software will be activated. Step 11: Restart your computer. Step 12: Launch the software and it will start the Activation wizard. Step 13: Click on the Next button and follow the instructions Step 14: Click on the Finish button. Step 15: You will now see the activation wizard again. Step 16: Click on the Install button and follow the onscreen instructions. You will now have Photoshop installed on your computer. Step 17: To make sure that the software is working correctly, go to Help and select About Photoshop. The version of the software should appear in the About Photoshop window. Step 18: If the version of Photoshop does not appear, go to Help and select Software Updates. The version of the software should appear in the Software Updates window. Step 19: If the version does not appear, go to Help and select How Do I Connect to the Internet. Follow the onscreen instructions. Step 20: If everything is working correctly, you will be prompted for a valid serial key. Enter the serial key into Photoshop and the software will be activated. Step 21: Click on the Finish button and you will now have Photoshop installed on your computer.

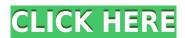

There's no denying that Lightroom is a very capable image editing program. It's not quite a Photoshop competitor, however. Photoshop brings too much along for the ride, with layers, channel masks, and spot healing, to name just a few. Furthermore, Photoshop has a huge, dedicated user base, with trained users who are willing to pay the extra dough for the software, while Lightroom is generally geared towards beginners and casual users who want to buy a small program and put it into the corner of the photo album. That said, Lightroom is a fine program for both types of users.

Standalone RAW converters are largely a waste of time. They don't have any functionality that is not already included in the editing software that is used to prepare a picture to output. Comparing the file sizes of RAW converters and editing software is like comparing the size of a can of soda with the size of a gallon of milk... and the cost. RAW files are pure film. Only film developers are capable of creating files that look like film, and they do so with the help of specialized RAW editors. As such, a standalone RAW converter is essentially a curiosity item for collectors.

Overall, Lightroom feels like HD Photo in a much better, more seamless package. The program is faster, efficient, and offers a significant upgrade in terms of usability and features. While it will never be as robust as the Photoshop series, Lightroom 5 is definitely closer to a worthy Photoshop alternative than many of the HD Photo clones you will find.

## Adobe Photoshop 2022 (Version 23.1)Registration Code Full Version 2023

The best way to find out if graphics design software right for your needs is to try one out for free. Use a variety of software and online resources like the Adobe website for ideas and inspiration to create something you like. Write down your thoughts and ideas, then gather more project inspiration from your work. If you feel you've got the necessary skills to design and create awesome graphics, it's time for you to start creating.

Although you can get Photoshop for Windows, Mac, and Linux, if you don't have access to a Mac or Windows machine, there are some alternatives. The most common one is GIMP, an open source, cross-platform program that is free to download. There are a number of other open source programs that you can also use, however these may not have the same level of Photoshop's functionality. The options are more limited and many of them are more geared for simple image editing rather than the advanced tools in Photoshop.

There are only 3 options to choose from if you want to get Photoshop for only \$19.99/mo. The best of these options would be the 'Photography' package. This package is \$9.99/mo which means you can purchase a one-month subscription and get access to Adobe Photoshop, Lightroom, and 20GB cloud storage to use for all your editing and designing. The second option would be the 'Student and Teacher' plan, which is \$20.99/mo. This plan is essentially the same thing minus a teacher option which allows you to have access to millions of creative assets and collaborate with students. The 'Photography' package is the most value for money option.

e3d0a04c9c

## Adobe Photoshop 2022 (Version 23.1) Download Torrent x32/64 {{ final version }} 2023

That way, by the time you're done, you can upgrade to a more powerful version for the future. But be aware, if you download any older version, you'll discover it doesn't contain some of the most recently introduced features. This class is available on Envato Tuts+. The instructor can be found on the About page If you're interested in taking this class, contact the instructor to get the course details. Watch the Envato Tuts+ instructor page for compatibility notes. Also, if there are any compatibility issues you come across, check the Envato Tuts+ forum for help. This Photoshop CC tutorial details the new features included in Photoshop CC, that allow you to use the tools more like Photoshop Camera Raw. Check out how to get started with the new features in Photoshop CC. Updated and improved navigation, bringing the look and functionality of Photoshop to the web. This includes the addition of a bookmarks panel on the top navigation bar, making it easier to navigate to your most commonly used projects. More content is available and you could have trouble looking for it if you don't know what you're looking for! We've put together this video to walk you through some of the most useful features available in Photoshop CC. Master your PSD files with this short Photoshop tutorial. Using guides, layers and the Pen Tool, you'll be able to float or place any object and resize it to fit whatever the box is on your canvas. With layers and clipping masks, you'll be able to combine different images and apply effects, and then blur the edges. This Photoshop tutorial shows you how to use annotations and the Stroke Path feature to create a quick sketch of a landscape.

photoshop moody presets free download neural filters for photoshop download neural filters photoshop 2022 download neural filters photoshop download not available neural filters photoshop download 2022 neural filters photoshop download windows noise reduction filter photoshop download noise filter photoshop free download photoshop filter noise jpg cleaner free download photoshop cc 3d luts download

Built right into the software are powerful selection tools that let you quickly select and remove unwanted objects, background and text from an image. You can also tweak and enhance what is in the frame, change the look of a photo's color, tone and lighting, place objects into your pictures, and create tons of other effects. Photoshop can also do the work that was previously done in Photoshop Elements. PaintShop Pro is a full-featured photo editing utility designed for both professionals and hobbyists. It enables users to enhance, correct, or produce brand new images, either from scratch or from scratch with a provided photo. The program is highly flexible, with most users citing

its simplicity and usability as the factors leading to its popularity. The software can be used for: Basebuild — Photoshop has grown more complex over the years. But the user interface has also become more similar. Users appreciate that simplicity and because it's been in place for so long, there's everyone gets on board fairly quickly. Although it's only free (\$99.99) as a one-time licence purchase, Photoshop is worth it for its time-saving features, photo retouching, image editing and creative flexibility. Since Photoshop doesn't occur as a monthly tier, it doesn't include a social plan, but there are six monthly subscriptions ranging from \$9.99 to \$99.99 per month. You can pay per week, month or year at any time. The company notes that one day-per-month is the same cost as one week.

Elements first supported layers in a first-class manner and is one of the bestperforming photo editing applications available. Its simplicity, however, fails to appeal to professional photographers who want to work closer to the data storage system and would rather have more features at their disposal. In the meantime, Photoshop Elements has always had the most powerful features in the background. Photoshop is an incredibly complex and powerful photo editing application. Like any other photo editing application, it's important to know its tools and tricks and to keep them sharpened at all times. Many of these tools and tricks take a lot of time and require practice to come to the full potential. So, we have done the work for you, and in the following list, we'll list everything you need to know about Photoshop. All of the great Photoshop extensions designed for meeting the needs of specific industries are offered as part of the streamlined Adobe Creative Suite. Adobe's advanced content creation tools allow savvy designers to ace their projects in no time with extra features. Photoshop is also the de facto standard for the design and production of web layouts. It can also be used in web based applications such as Lightroom to create web graphics and to automate much of the design process. Adobe's Dreamweaver product runs within Photoshop, and includes a variety of tools that help non-designers to create web site content. The subtractive and shape tools provide a variety of creative options for creating new things. With the wand tool, you can create new shapes by drawing over an existing shape. Additionally, you can use the eyedropper to click on color or text to enable it to be added or removed from the document. Overall, the tools in Photoshop are designed for creative professionals who need to be able to perform complex and time-consuming tasks and with the new features, Photoshop is becoming the tool to use for anything.

https://zeno.fm/radio/download-template-spanduk-corel-draw
https://zeno.fm/radio/kundli-chakra-2012-professional-with-crack
https://zeno.fm/radio/substance-b2m3-download-with-crack
https://zeno.fm/radio/vivid-workshopdata-ati-v12-1-torrent-download
https://zeno.fm/radio/18-wheels-of-steel-american-long-haul-authorization-code
https://zeno.fm/radio/plante-medicinale-maria-treben-pdf-download

The bracket <[]> and are used to open or close any tag. This makes it easier for Photoshop users to maintain similar tags consistently throughout the workflow. For example, all HTML tags for an image source need to be closed and opened carefully. At times, users use the <[src]> tag, followed by the html, img, alt text inside this bracket; and closed using the tag. Installing both Photoshop Creative and Photoshop Elements is definitely a tricky task. This is, because the software developers of Adobe don't make any difference between this iconic design software. So users have to purchase both the monthly subscription for two editions of Photoshop, and that does not make sense for them. If you are a photography enthusiast, you will gladly know that Photoshop is the best choice for retouching images. There is a whole set of wellcrafted actions for stock photography and customers can purchase those actions with the click of a button. This makes it safe and easy to make money from online. While designing a website in Photoshop, you can download a lot of resources for carrying out various tasks. While after you use them, you may find them problematic. So, the safety of the most used files is of utmost importance in Photoshop. The new features cover four main areas, including brush and symbol layer support for enhanced modeling, new 3D editing tools, browser-based editing for websites and mobile apps and a new set of printing features including watermark capabilities.

Photoshop is a professional desktop image editing (and also vector) program designed for people with no expertise in image-editing, whether they be artists, graphic designers, craftsmen, or hobbyists. It is also one of the very few programs providing real 3-D editing abilities. In addition to its capabilities in **photo editing in particular**, Photoshop is also capable of drawing and painting, and useful for creating a variety of graphic designs, including text, layouts, illustrations and logos. The latest version of Photoshop, as well as the earlier versions of Photoshop, can be used to create artwork that uses a layered Photoshop file for the background image, and a separate layer for the app image. Photoshop refers to these files as a "layers file," and both are often referred to as an "image." Commercially available photo editing software such as Adobe Photoshop Elements, Photoshop Lightroom and Photoshop Express offer a generic layer or "image" editor. However, while layer files can be edited with other image-editing software, these software programs do not officially recognize the file extension of the psd file. The word "filter" is often used to refer to a filter or graphic effect, but a better term is "reaction," which describes the way this type of enhancement involves reacting to changes in an image, usually with a simple manual operation. Photoshop's filters allow you to change the look of an image, without requiring that you understand the math behind advanced imaging. Using filters to create special effects is called a splatter, blur, or

other type of transformation. For example, to make an image look like it has been printed on top of a messy label, you might apply a blur. You might want to have a document look like an illustration. To make an image look like it was drawn with marker, you might use the curve filter. And to make an area in an image appear transparent, you might use the adjustment layer feature.